#### **3 announcements:**

- **‐ Thanks for filling out the HW1 poll**
- **‐ HW2 is due today 5pm (scans must be readable)**
- **‐ HW3 will be posted today**

## **Link Analysis: TrustRank and WebSpam**

CS246: Mining Massive Datasets Jure Leskovec, Stanford University http://cs246.stanford.edu

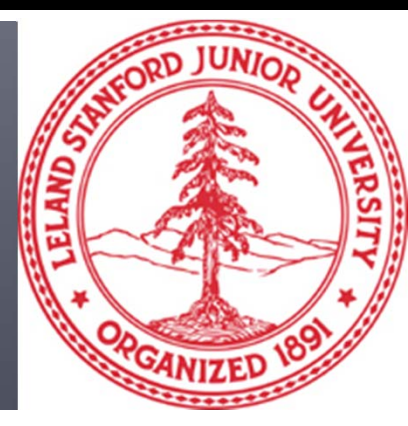

### **New Topic: Graph Data!**

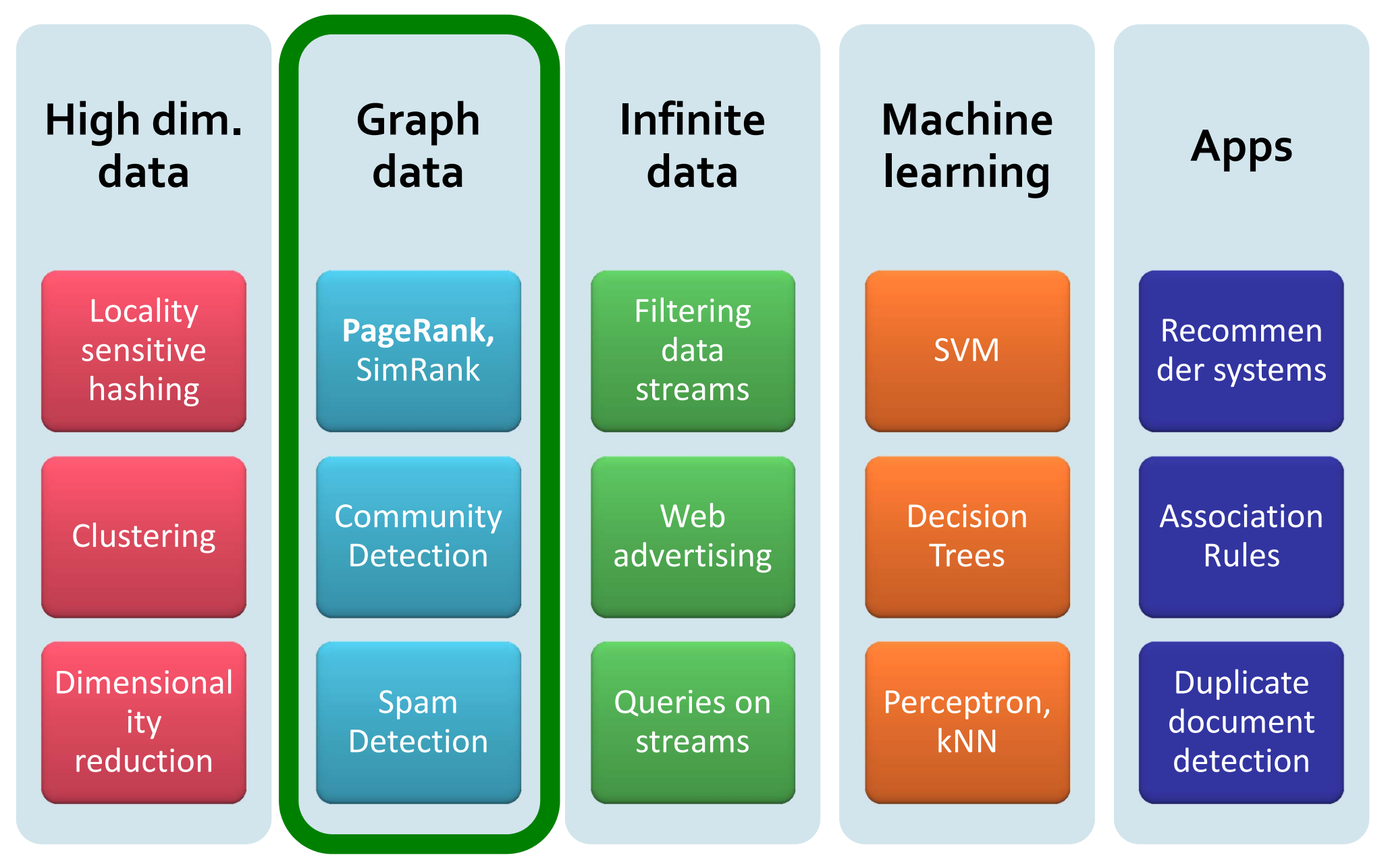

### Example: PageRank Scores

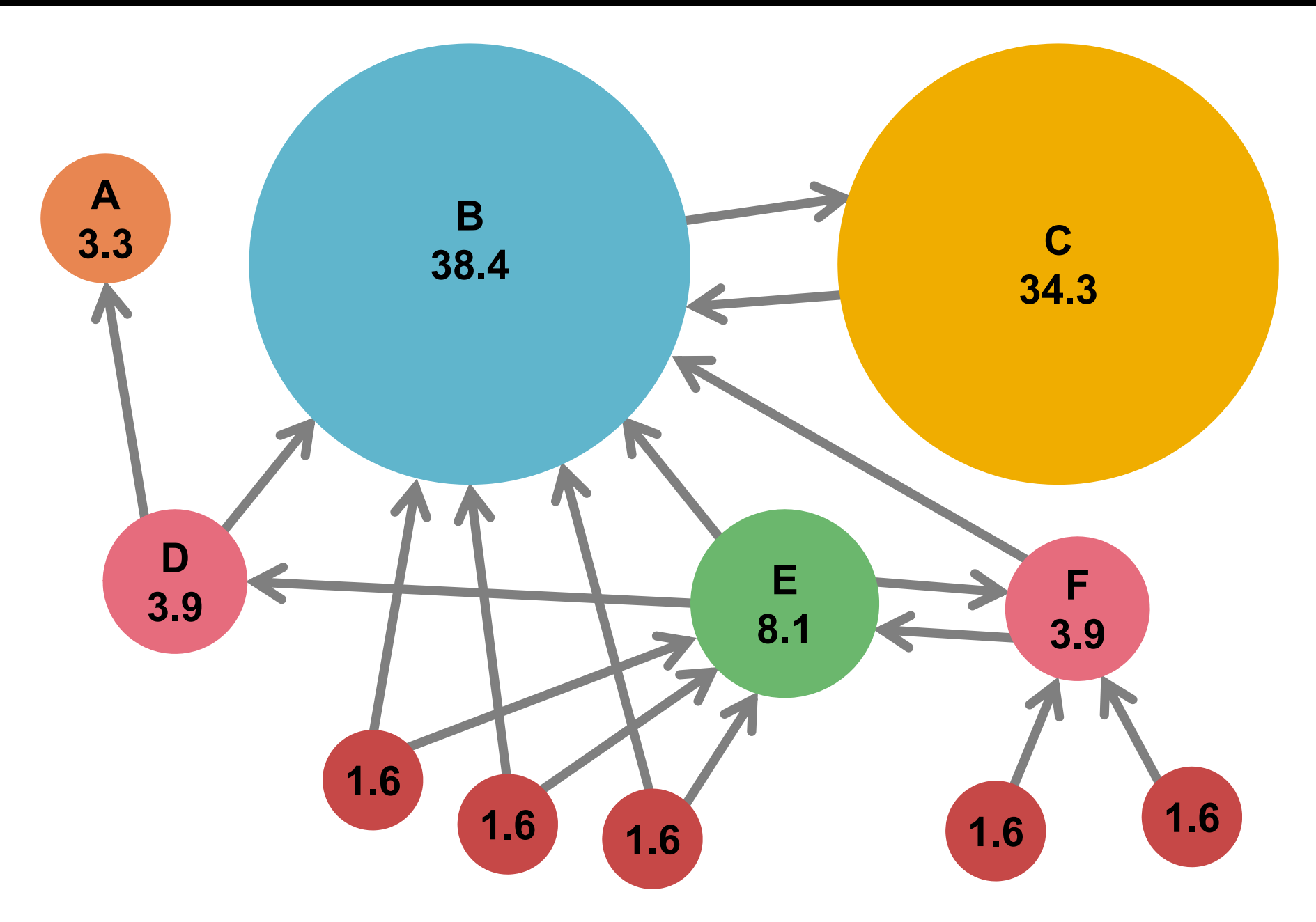

### Random Teleports ( $\beta = 0.8$ )

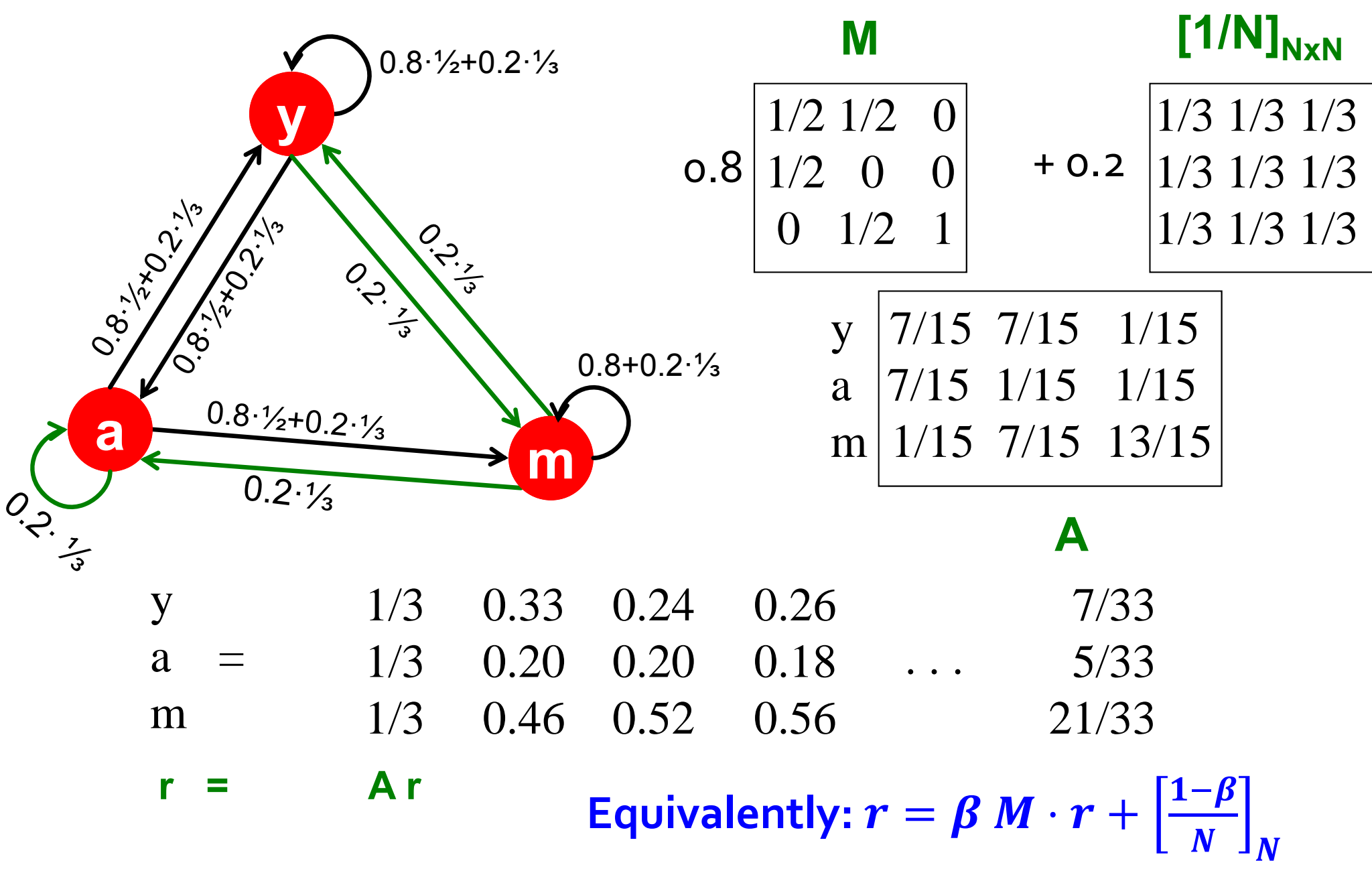

#### **PageRank: The Complete Algorithm**

#### **F** Input: Graph G and parameter

- **Directed graph G with spider traps** and **dead ends**
- p. **Parameter**  $\beta$
- **Output: PageRank vector r**

• Set: 
$$
r_j^{(0)} = \frac{1}{N}
$$
,  $t = 1$ 

**do:**

• 
$$
\forall j: r'_{j}^{(t)} = \sum_{i \to j} \beta \frac{r_{i}^{(t-1)}}{d_{i}}
$$
  
\n $r'_{j}^{(t)} = 0$  if in-degree of j is 0

Г **Now re ‐insert the leaked PageRank:**

$$
\forall j: r_j^{(t)} = r_j^{(t)} + \frac{1-s}{N}
$$
  
•  $t = t + 1$  where:  $S = \sum_j r_j^{(t)}$ 

 $\blacksquare$  while  $\sum_j \left| r_j \right|$  $\left( t\right)$ j  $(t-1)$ j

If the graph has no deadends then the amount of leaked PageRank is **1- β**. But since we have dead-ends the amount of leaked PageRank may be larger. We have to explicitly account for it by computing **S**.

## **Some Problems with PageRank**

#### **Measures generic popularity of <sup>a</sup> page**

- Will ignore/miss topic-specific authorities
- **Solution:** Topic-Specific PageRank (next)
- **Uses <sup>a</sup> single measure of importance**
	- Other models of importance
	- **Solution:** Hubs-and-Authorities

#### **Susceptible to Link spam**

- Artificial link topographies created in order to boost page rank
- **Solution: TrustRank**

## Topic-Specific PageRank

## **Topic-Specific PageRank**

- **Instead of generic popularity, can we measure popularity within <sup>a</sup> topic?**
- **Goal:** Evaluate Web pages not just according to their popularity, but by how close they are to <sup>a</sup> particular topic, e.g. "sports" or "history"
- **Allows search queries to be answered based on interests of the user**
	- **Example:** Query "Trojan" wants different pages depending on whether you are interested in sports, history, or computer security

## **Topic-Specific PageRank**

- **Random walker has a small probability of** teleporting at any step
- **Teleport can go to:**
	- **Standard PageRank: Any page with equal probability**
		- To avoid dead-end and spider-trap problems
	- **Topic Specific PageRank: A topic‐specific set of "relevant" pages (teleport set)**
- **Idea: Bias the random walk**
	- When walker teleports, he pick <sup>a</sup> page from <sup>a</sup> set *S*
	- *S* contains only pages that are relevant to the topic
		- E.g., Open Directory (DMOZ) pages for a given topic/query
	- For each teleport set S, we get a different vector  $r_s$

### **Matrix Formulation**

 **To make this work all we need is to update the teleportation part of the PageRank formulation:**

$$
A_{ij} = \begin{cases} \beta M_{ij} + (1 - \beta)/|S| & \text{if } i \in S \\ \beta M_{ij} + 0 & \text{otherwise} \end{cases}
$$

- *A* is <sup>a</sup> stochastic matrix!
- We weighted all pages in the teleport set *S* equally
	- **Could also assign different weights to pages!**
- **Compute as for regular PageRank:**
	- Multiply by *M*, then add <sup>a</sup> vector
	- Maintains sparseness

## **Example: Topic-Specific PageRank**

**1234**0.50.51110.4 $\sim$   $/$  0.4 0.80.8 0.8

0.2

Suppose *S* **=** $=$  {1},  $\beta$ **= 0.8**

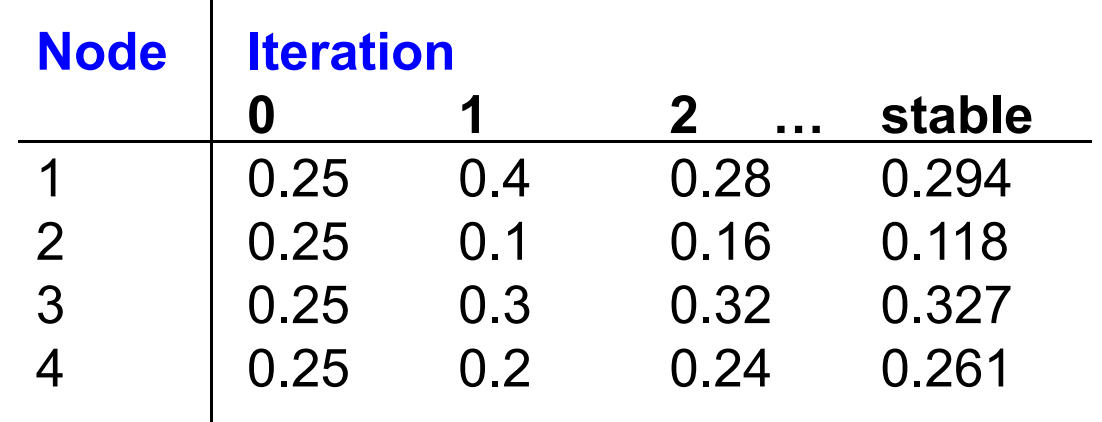

**S={1}, β=0.9: <sup>r</sup>**=[0.17, 0.07, 0.40, 0.36] **S={1} , β=0.8: <sup>r</sup>**=[0.29, 0.11, 0.32, 0.26] **S={1}, β=0.7: r**=[0.39, 0.14, 0.27, 0.19]

**S={1,2,3,4}, β=0.8: <sup>r</sup>**=[0.13, 0.10, 0.39, 0.36] **S={1,2,3} , β=0.8: <sup>r</sup>**=[0.17, 0.13, 0.38, 0.30] **S={1,2} , β=0.8: <sup>r</sup>**=[0.26, 0.20, 0.29, 0.23] **S={1} , β=0.8: <sup>r</sup>**=[0.29, 0.11, 0.32, 0.26]

## **Discovering the Topic Vector S**

#### **Create different PageRanks for different topics**

- The 16 DMOZ top-level categories:
	- arts, business, sports,…

#### **Which topic ranking to use?**

- **User can pick from a menu**
- Classify query into <sup>a</sup> topic
- **Can use the context of the query** 
	- E.g., query is launched from a web page talking about a known topic
	- **History of queries e.g., "basketball" followed by "Jordan"**
- User context, e.g., user's bookmarks, ...

## **Application to Measuring Proximity in Graphs**

**Random Walk with Restarts: set** *S* **is <sup>a</sup> single node**

#### [Tong‐Faloutsos, '06]

### **Proximity on Graphs**

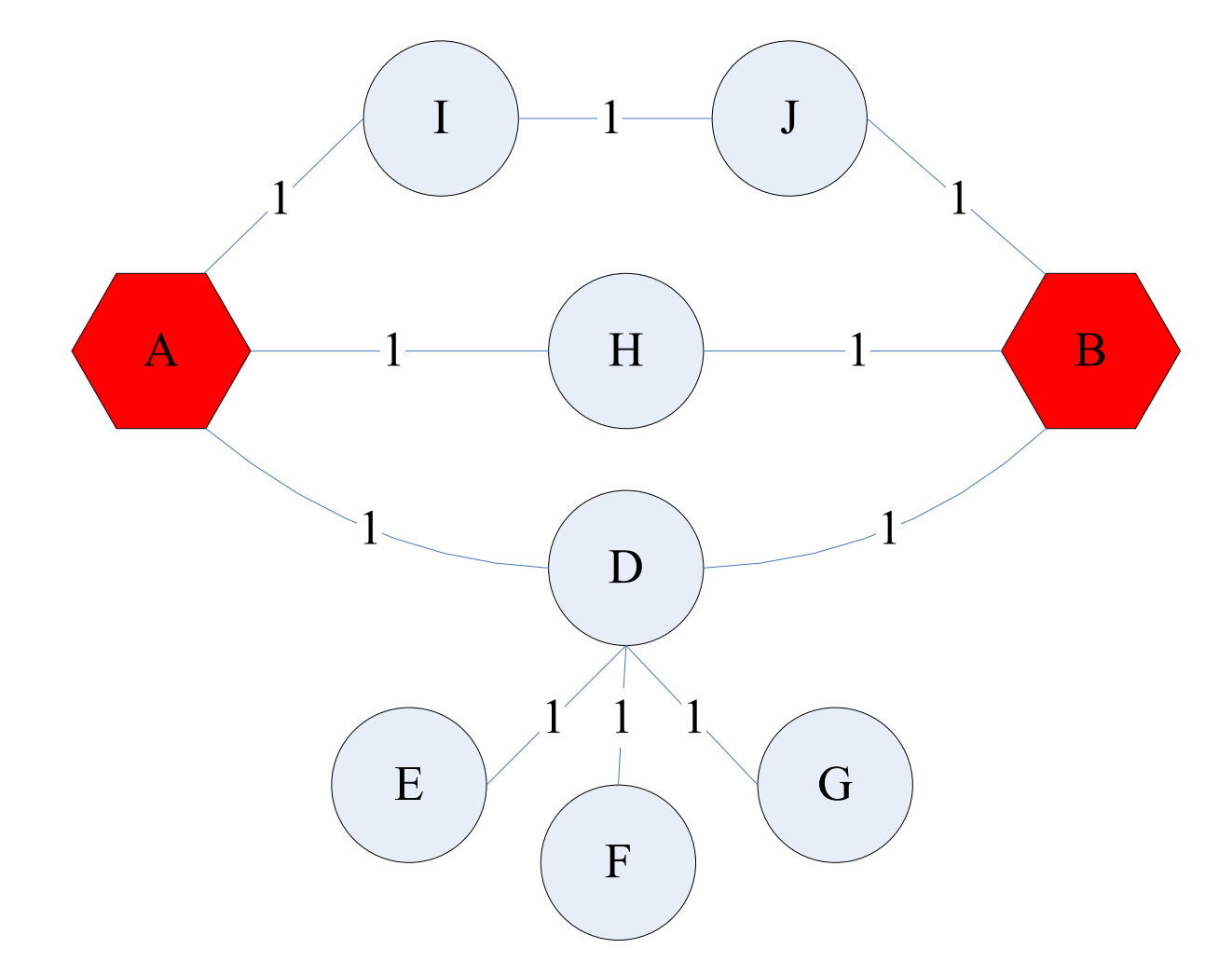

#### **a.k.a.: Relevance, Closeness, 'Similarity'…**

### **Good proximity measure?**

#### **Shortest path is not good:**

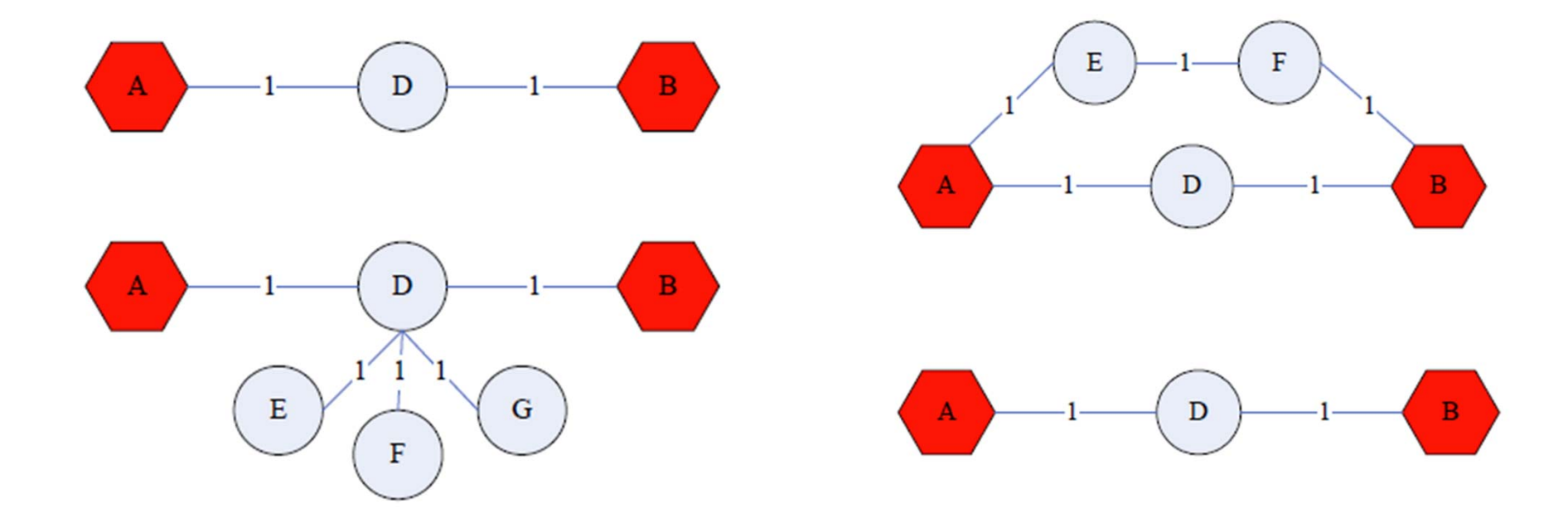

#### **No effect of degree‐1 nodes (E, F, G)!** Multi‐faceted relationships

### **Good proximity measure?**

#### **Network flow is not good:**

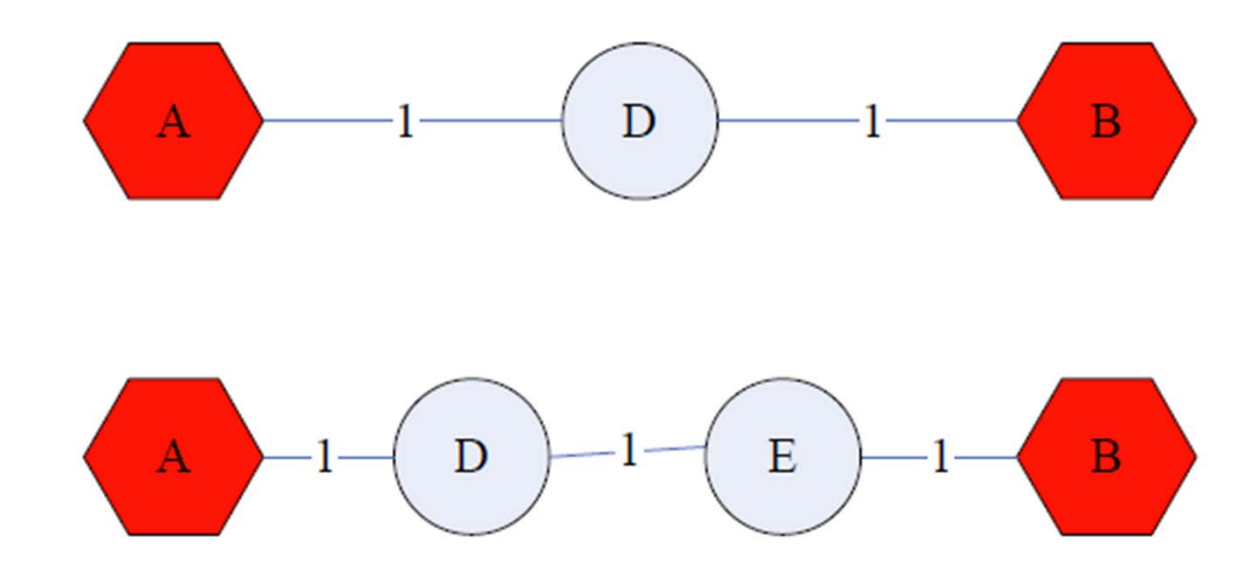

#### $\mathbb{R}^3$ **Does not punish long paths**

# [Tong-Faloutsos, `o6]<br>What is good notion of proximity?

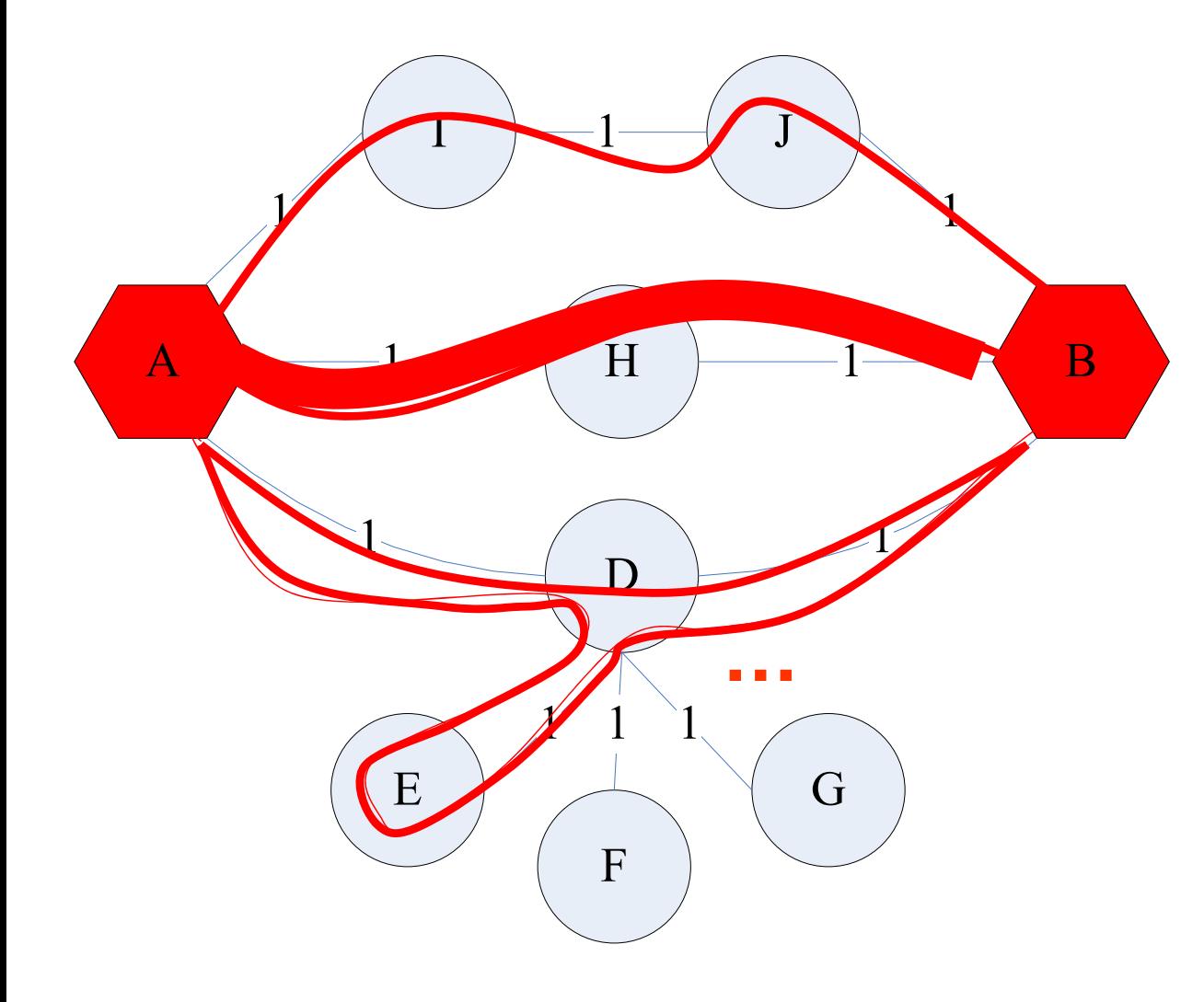

- **Multiple connections**
- **Quality of connection**
	- **Direct & Indirect**
	- **connections**
	- **Length, Degree,**
	- **Weight…**

### SimRank: Idea

- **SimRank:** Random walks from <sup>a</sup> **fixed node** on
- *k*‐partite graphs **Setting:** *k*‐partite graph with *k* types of nodes
	- E.g.: Authors, Conferences, Tags
- **Topic Specific PageRank** from node *<sup>u</sup>*: **teleport set** *S* **<sup>=</sup> {***u***}**

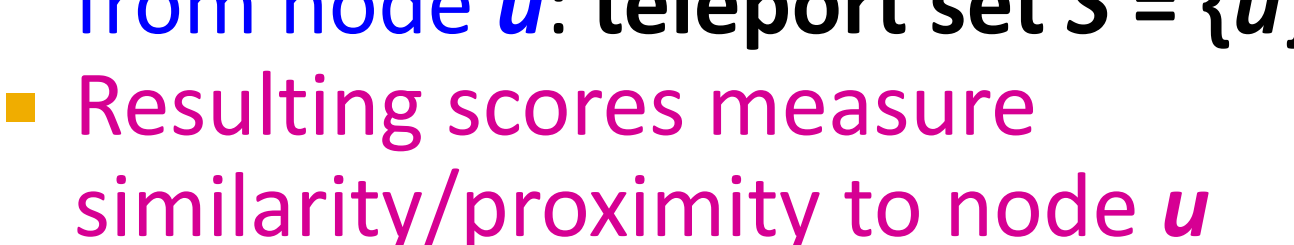

- **Problem:**
	- Must be done once for each node *u*
	- Suitable for sub-Web-scale applications

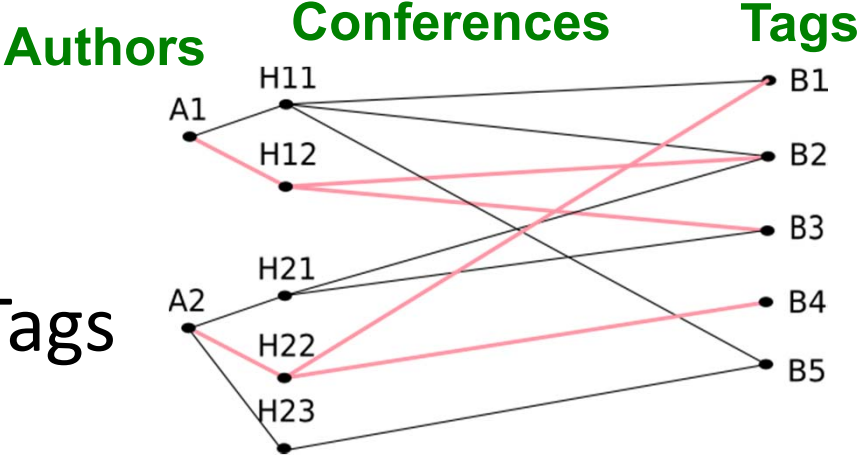

2/4/2015 **Subset Concreted Stanford Canadian** Jure Leskovec, Stanford C246: Mining Massive Datasets 18 and the standard of the standard state of the standard state of the standard state of the standard state of the standar

### **SimRank: Example**

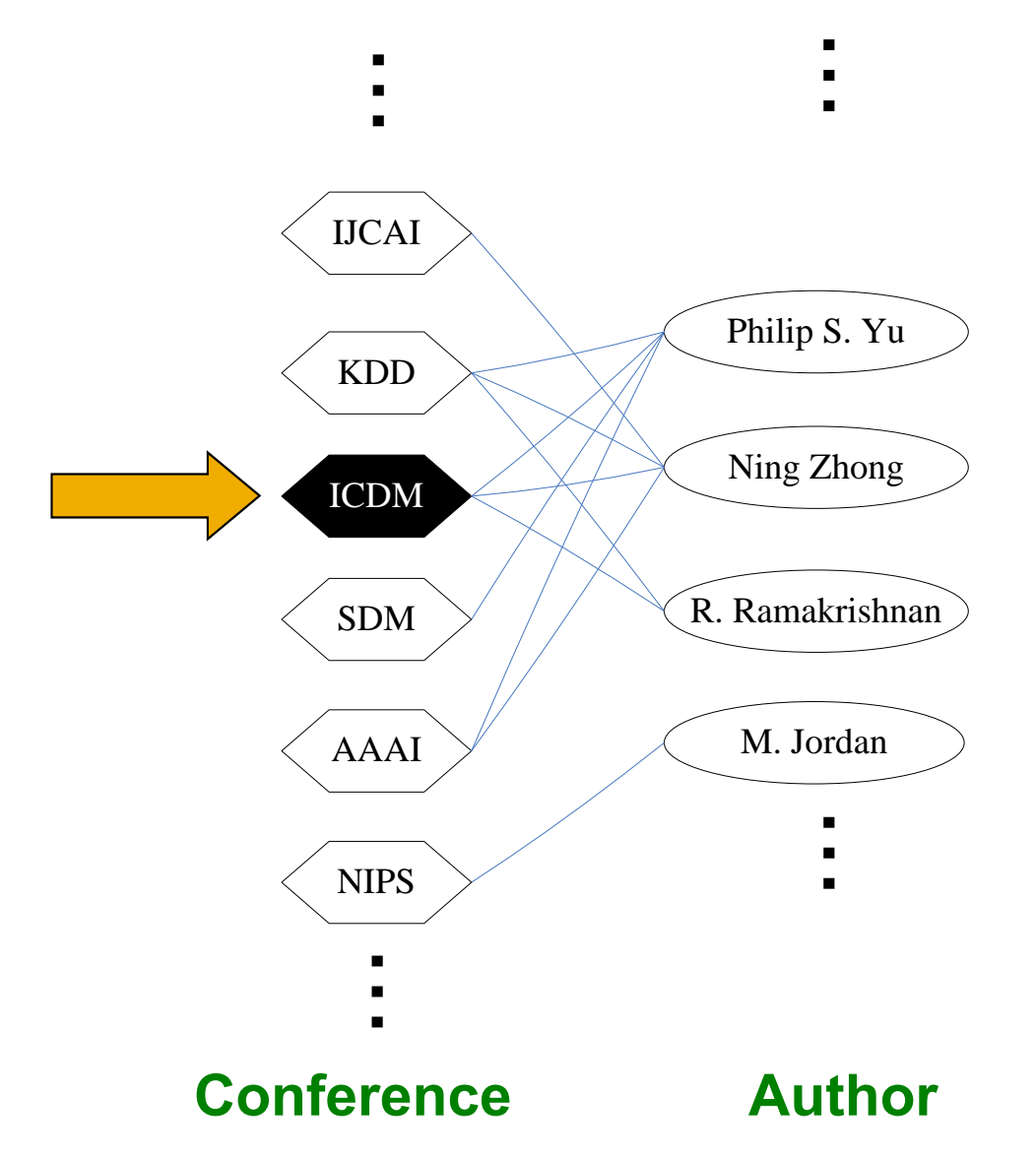

**Q:** What is most related conference to **ICDM**?

**A: Topic‐Specific PageRank** with teleport set S={ICDM}

#### SimRank: Example

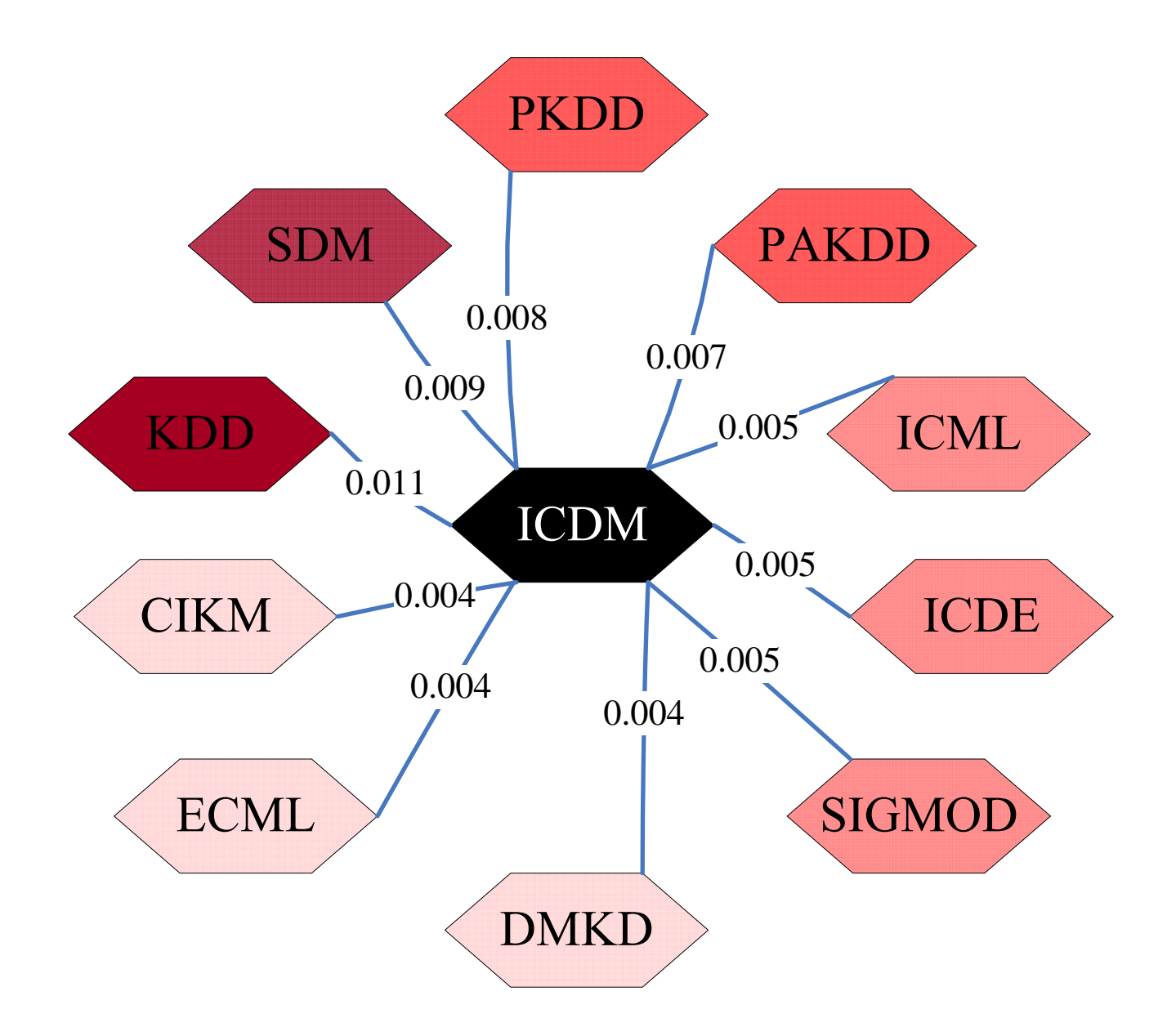

## **PageRank: Summary**

#### **"Normal" PageRank:**

- Teleports uniformly at random to any node
- **All nodes have the same probability of surfer landing** there: **S <sup>=</sup>** [0.1, 0.1, 0.1, 0.1, 0.1, 0.1, 0.1, 0.1, 0.1, 0.1]
- **Topic‐Specific PageRank** also known as **Personalized PageRank:**
	- Teleports to <sup>a</sup> topic specific set of pages
	- Nodes can have different probabilities of surfer landing there: **S <sup>=</sup>** [0.1, 0, 0, 0.2, 0, 0, 0.5, 0, 0, 0.2]
- **Random Walk with Restarts:**
	- Topic‐Specific PageRank where teleport is always to the same node. S=[0, 0, 0, 0, **1**, 0, 0, 0, 0, 0, 0]

## **TrustRank: Combating the Web Spam**

## **What is Web Spam?**

#### **Spamming:**

 Any deliberate action to boost <sup>a</sup> web page's position in search engine results, incommensurate with page's real value

#### **Spam:**

- **Web pages that are the result of spamming**
- **This is a very broad definition** 
	- **SEO** industry might disagree!
	- **SEO** = search engine optimization

#### ■ Approximately 10-15% of web pages are spam

#### **Web Search**

#### **Early search engines:**

- Crawl the Web
- Index pages by the words they contained
- Respond to search queries (lists of words) with the pages containing those words

#### **Early page ranking:**

- **Attempt to order pages matching a search query** by "importance"
- **First search engines considered:**
	- **(1)** Number of times query words appeared
	- **(2)** Prominence of word position, e.g. title, header

#### **First Spammers**

**As people began to use search engines to find** things on the Web, those with commercial interests tried to **exploit search engines** to bring people to their own site – whether they wanted to be there or not

#### **Example:**

■ Shirt-seller might pretend to be about "movies"

 **Techniques for achieving high relevance/importance for <sup>a</sup> web page**

### **First Spammers: Term Spam**

- **How do you make your page appear to be about movies?**
	- **(1)** Add the word movie 1,000 times to your page
	- **Set text color to the background color, so only** search engines would see it
	- **(2)** Or, run the query "movie" on your target search engine
	- **See what page came first in the listings**
	- Copy it into your page, make it "invisible"

#### **These and similar techniques are term spam**

## **Google's Solution to Term Spam**

- **Believe what people say about you, rather than what you say about yourself**
	- **Use words in the anchor text (words that appear** underlined to represent the link) and its surrounding text
- **PageRank as <sup>a</sup> tool to measure the "importance" of Web pages**

### **Why It Works?**

#### **Our hypothetical shirt‐seller looses**

- **Saying he is about movies doesn't help, because** others don't say he is about movies
- His page isn't very important, so it won't be ranked high for shirts or movies

#### $\mathbb{R}^2$ **Example:**

- Shirt‐seller creates 1,000 pages, each links to his with "movie" in the anchor text
- These pages have no links in, so they get little PageRank
- So the shirt-seller can't beat truly important movie pages, like IMDB

### Why it does not work?

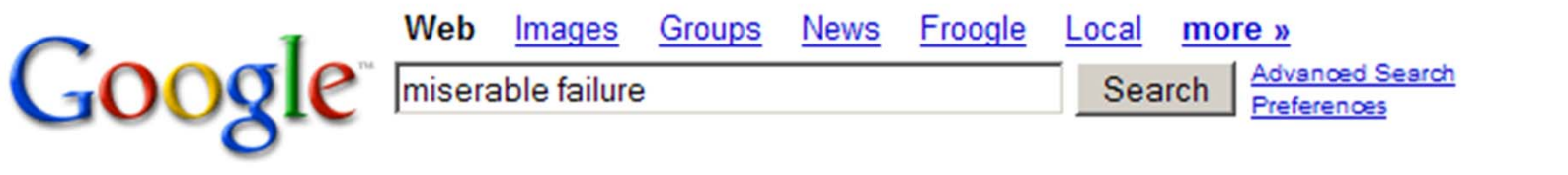

Web

Results 1 - 10 of about 969,000 for miserable failure. (0.06 seconds)

#### Biography of President George W. Bush

Biography of the president from the official White House web site. www.whitehouse.gov/president/gwbbio.html - 29k - Cached - Similar pages Past Presidents - Kids Only - Current News - President More results from www.whitehouse.gov »

#### Welcome to MichaelMoore.com!

Official site of the gadfly of corporations, creator of the film Roger and Me and the television show The Awful Truth. Includes mailing list, message board, ... www.michaelmoore.com/ - 35k - Sep 1, 2005 - Cached - Similar pages

#### BBC NEWS | Americas | 'Miserable failure' links to Bush

Web users manipulate a popular search engine so an unflattering description leads to the president's page. news.bbc.co.uk/2/hi/americas/3298443.stm - 31k - Cached - Similar pages

#### Google's (and Inktomi's) Miserable Failure

A search for miserable failure on Google brings up the official George W. Bush biography from the US White House web site. Dismissed by Google as not a ... searchenginewatch.com/sereport/article.php/3296101 - 45k - Sep 1, 2005 - Cached - Similar pages

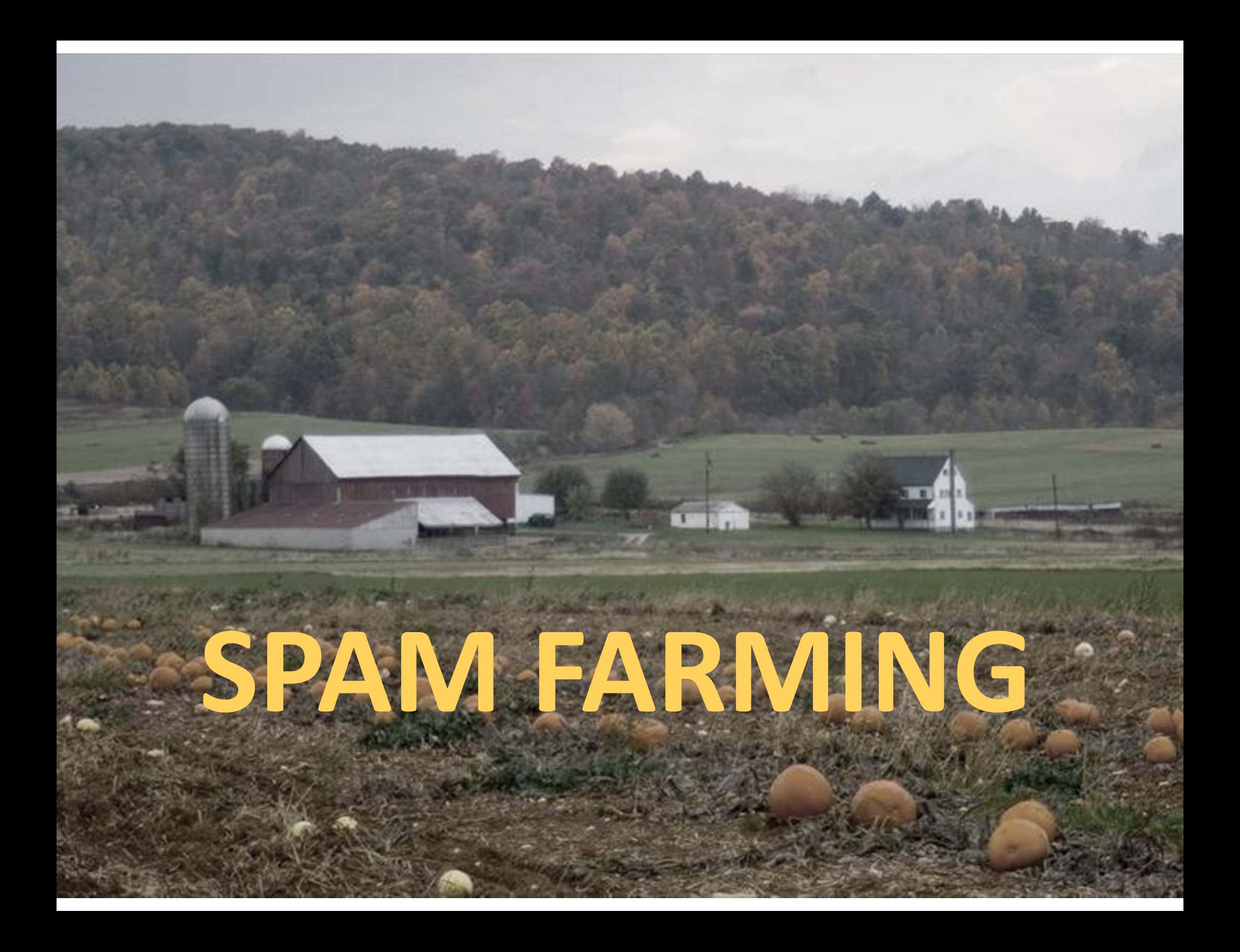

## Google vs. Spammers: Round 2!

- **• Once Google became the dominant search** engine, spammers began to work out ways to fool Google
- **Spam farms** were developed to concentrate PageRank on <sup>a</sup> single page

#### **Link spam:**

**• Creating link structures that** boost PageRank of <sup>a</sup> particular page

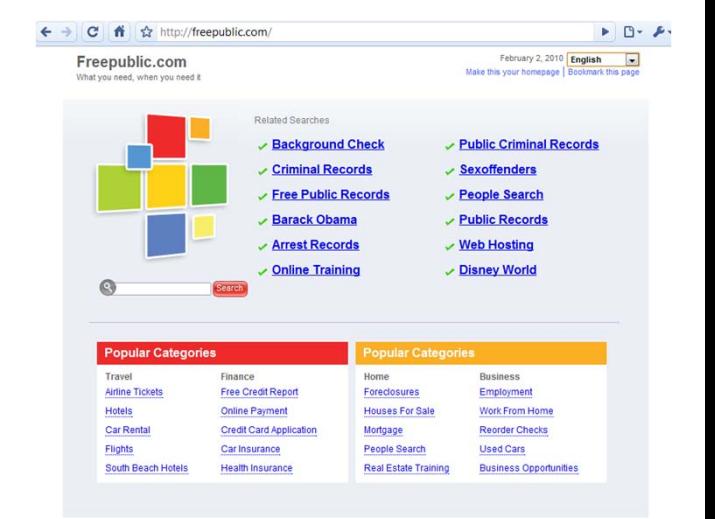

## **Link Spamming**

- **Three kinds of web pages from <sup>a</sup> spammer's point of view**
	- **Inaccessible pages**
	- **Accessible pages**
		- **E** e.g., blog comments pages
		- **Symmer can post links to his pages**

#### **Owned pages**

- **Exampletely controlled by spammer**
- May span multiple domain names

### **Link Farms**

#### **Spammer's goal:**

■ Maximize the PageRank of target page *t* 

#### **Technique:**

- p. Get as many links from accessible pages as possible to target page *<sup>t</sup>*
- Construct "link farm" to get PageRank multiplier effect

#### **Link Farms**

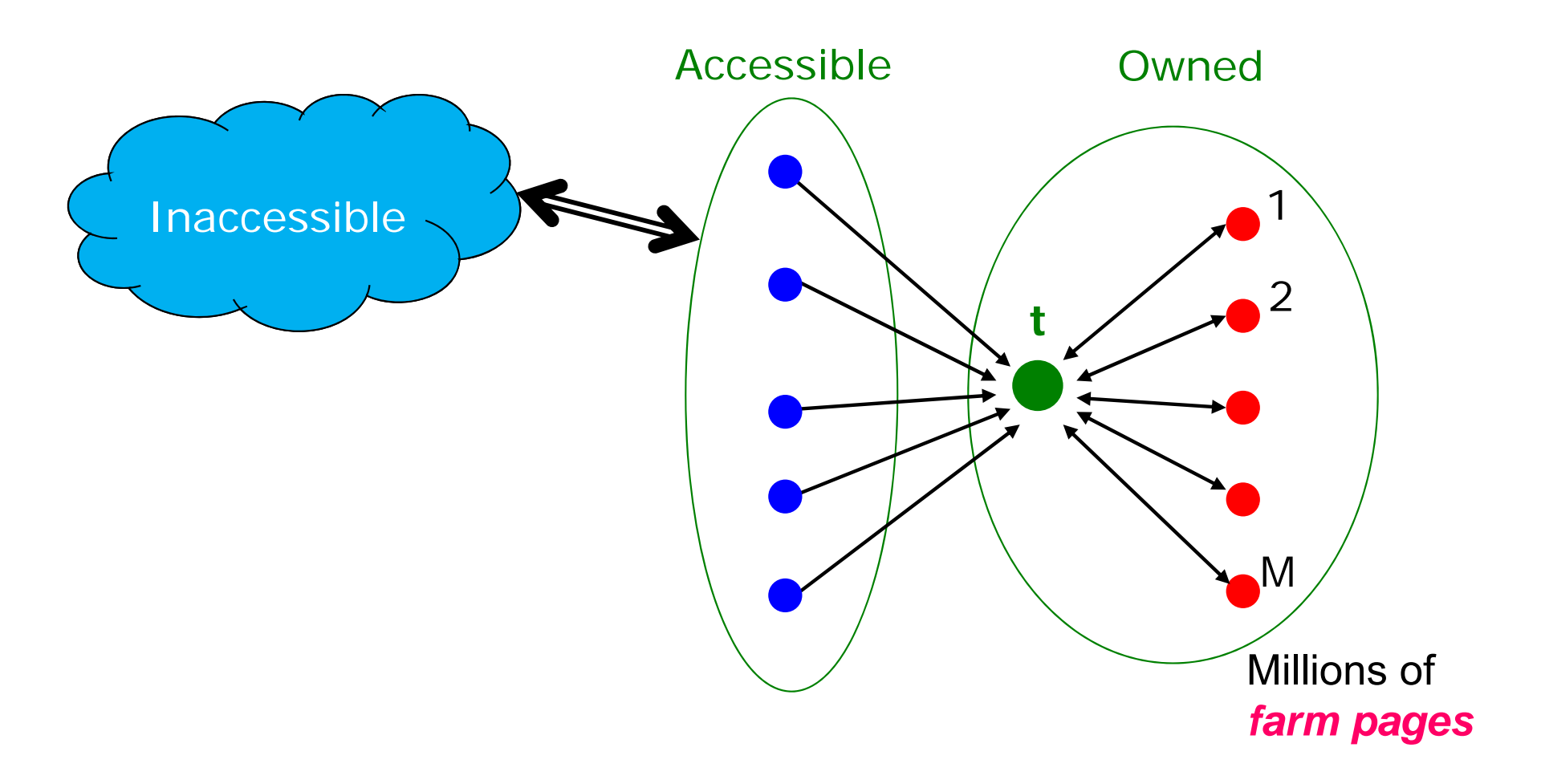

#### **One of the most common and effective organizations for <sup>a</sup> link farm**

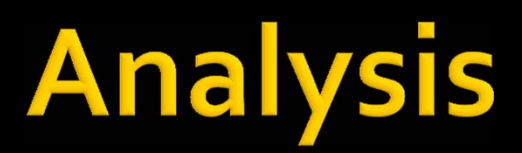

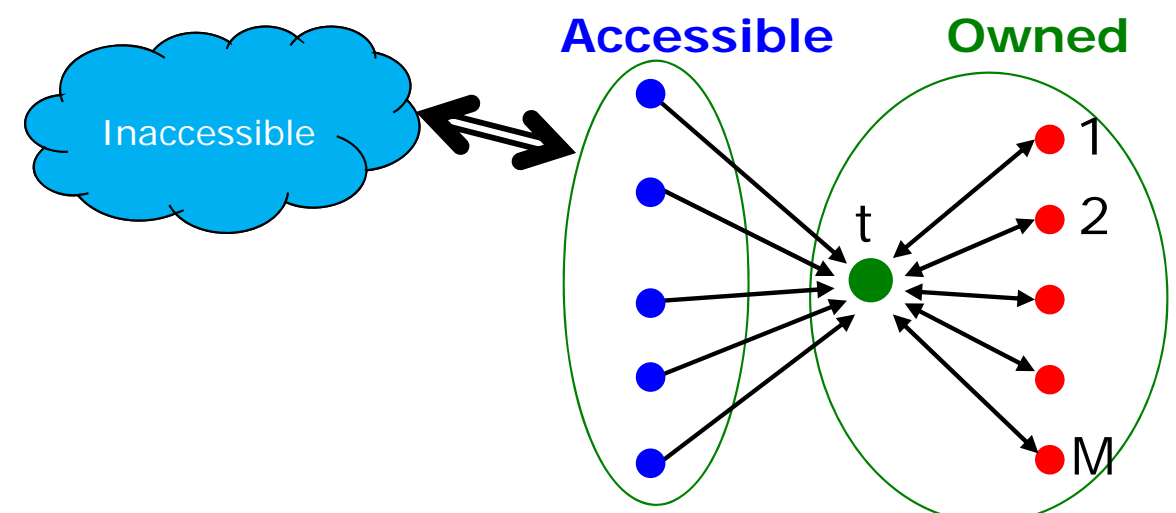

N…# pages on the web M…# of pages spammer owns

- b. **<sup>x</sup>**: PageRank contributed by accessible pages
- **y**: PageRank of target page *<sup>t</sup>*
- **Rank of each "farm" page =**  $\frac{\beta y}{M} + \frac{1-\beta}{N}$

$$
\mathbf{y} = x + \beta M \left[ \frac{\beta y}{M} + \frac{1-\beta}{N} \right] + \frac{1-\beta}{N}
$$

$$
= x + \beta^2 y + \frac{\beta (1-\beta)M}{N} + \frac{1-\beta}{N}
$$

$$
\mathbf{y} = \frac{x}{1-\beta^2} + c \frac{M}{N} \quad \text{where } c = \frac{\beta}{1+\beta}
$$

Very small; ignore Now we solve for *y*

 $\mathbf{I} - \mathbf{D}$ 

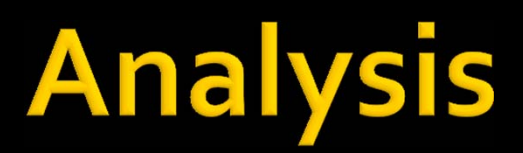

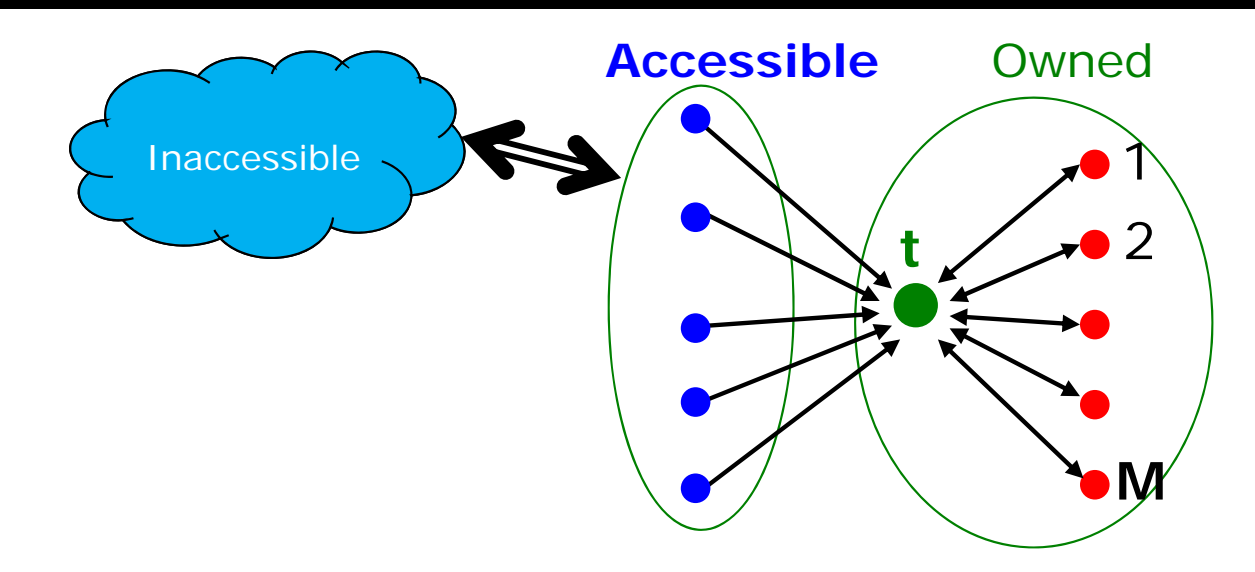

N…# pages on the web M…# of pages spammer owns

$$
y = \frac{x}{1 - \beta^2} + c \frac{M}{N} \text{ where } c = \frac{\beta}{1 + \beta}
$$
  
For  $\beta = 0.85$ ,  $1/(1 - \beta^2) = 3.6$ 

- Multiplier effect for acquired PageRank
- By making *M* large, we can make *y* as **large as we want**

## **TrustRank: Combating the Web Spam**

## **Combating Spam**

#### **Combating term spam**

- **Analyze text using statistical methods**
- **Similar to email spam filtering**
- **Also useful: Detecting approximate duplicate pages**

#### **Combating link spam**

- **Detection and blacklisting of structures that look like spam farms**
	- $\blacksquare$  Leads to another war hiding and detecting spam farms
- TrustRank = topic-specific PageRank with a teleport set of **trusted pages**
	- Example: .edu domains, similar domains for non‐US schools

#### **TrustRank: Idea**

#### **Basic principle: Approximate isolation**

- It is rare for a "good" page to point to a "bad" (spam) page
- Sample <sup>a</sup> set of **seed pages** from the web
- **Have an oracle (human)** to identify the good pages and the spam pages in the seed set
	- **Expensive task**, so we must make seed set as small as possible

#### **Trust Propagation**

- **Call the subset of seed pages that are** identified as **good** the **trusted pages**
- Perform a topic-sensitive PageRank with **teleport set <sup>=</sup> trusted pages**
	- **Propagate trust through links:**
		- **Each page gets a trust value between 0 and 1**
- **Solution 1: Use a threshold value and mark all pages below the trust threshold as spam**

## **Simple Model: Trust Propagation**

- **Set trust of each trusted page to 1**
- **Suppose trust of page p is t**p
	- Page *p* has a set of out-links  $o_p$
- **For each**  $q \in \mathcal{O}_p$ **, p confers the trust** to  $q$ 
	- *a f*  $\beta$  *t<sub>p</sub>* **/|o<sub>p</sub>** for 0 <  $\beta$  < 1
- **Trust is additive**
	- **Trust of p** is the sum of the trust conferred on *p* by all its in‐linked pages
- **Note similarity to Topic‐Specific PageRank**
	- Within <sup>a</sup> scaling factor, **TrustRank <sup>=</sup> PageRank** with trusted pages as teleport set

## Why is it a good idea?

#### **Trust attenuation:**

**The degree of trust conferred by a trusted page** decreases with the distance in the graph

#### **Trust splitting:**

- p. ■ The larger the number of out-links from a page, the less scrutiny the page author gives each out‐ link
- Trust is split across out-links

## **Picking the Seed Set**

#### **Two conflicting considerations:**

- **Human has to inspect each seed page, so** seed set must be as small as possible
- Must ensure every **good page** gets adequate trust rank, so need make all good pages reachable from seed set by short paths

## **Approaches to Picking Seed Set**

- **Suppose we want to pick a seed set of** *k* **pages**
- **How to do that?**
- **(1) PageRank:**
	- p. **Pick the top k pages by PageRank**
	- Theory is that you can't get <sup>a</sup> bad page's rank really high
- **(2) Use trusted domains** whose membership is controlled, like .edu, .mil, .gov
- **IF In the TrustRank** model, we start with good pages and propagate trust
- **Complementary view:** What fraction of <sup>a</sup> page's PageRank comes from **spam** pages?
- **In practice, we don't know all** the spam pages, so we need to estimate

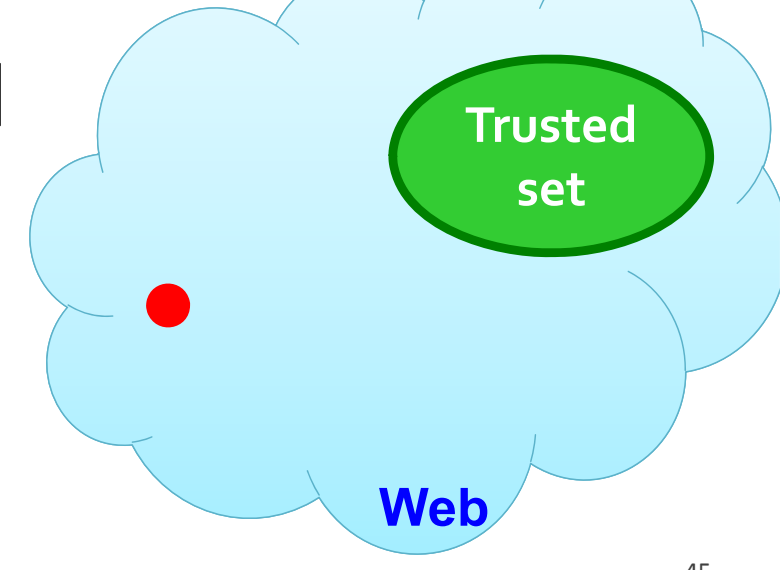

### **Spam Mass Estimation**

#### **Solution 2:**

- **<sup>=</sup>** PageRank of page *<sup>p</sup>*
- $\blacksquare$   $r_p^+$  = PageRank of  $\boldsymbol{p}$  with teleport into **trusted** pages only
- **Then:** What fraction of a page's PageRank comes from **spam** pages?

$$
r_p^- = r_p - r_p^+
$$

- **Spam mass of**  $p = \frac{p}{p}$ ر است.<br>منابع  $\boldsymbol{p}$ 
	- Pages with high spam mass are spam.

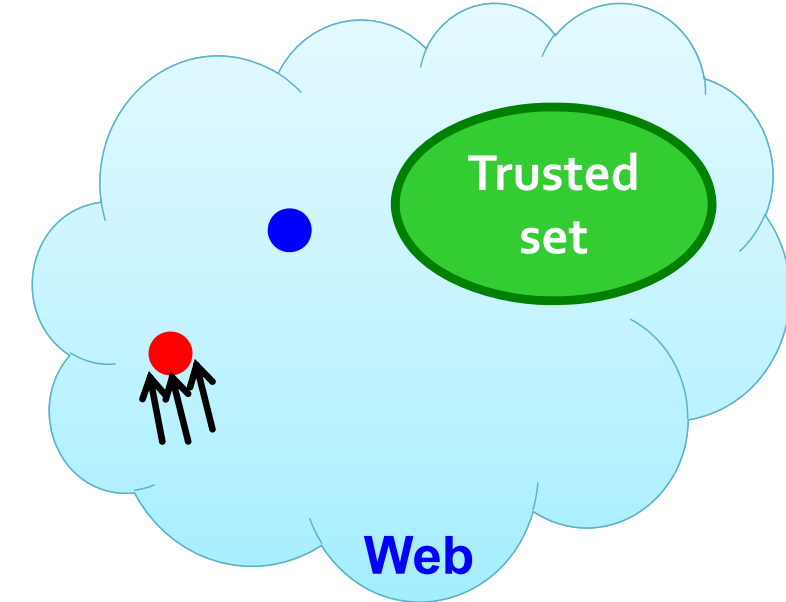

### **HITS: Hubs and Authorities**

#### **HITS (Hypertext‐Induced Topic Selection)**

- **Is a measure of importance of pages or documents, similar to PageRank**
- Proposed at around same time as PageRank ('98)

**Goal:** Say we want to find good newspapers

- Don't just find newspapers. Find "experts" people who link in <sup>a</sup> coordinated way to good newspapers
- **Idea: Links as votes**
	- **Page is more important if it has more links**
		- In-coming links? Out-going links?

## **Finding newspapers**

#### **Hubs and Authorities**

Each page has 2 scores:

- **Quality as an expert (hub):**
	- **Total sum of votes of authorities pointed to**
- **Quality as <sup>a</sup> content (authority):**
	- **Total sum of votes coming from experts**

#### **Principle of repeated improvement**

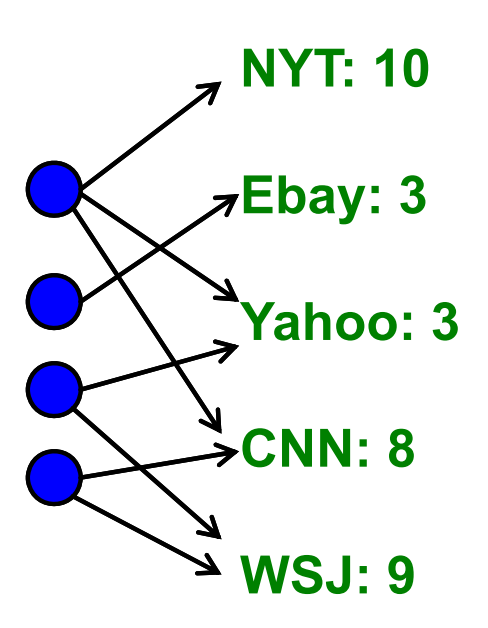

#### **Interesting pages fall into two classes:**

- **1. Authorities** are pages containing useful information
	- Newspaper home pages
	- **Course home pages**
	- **Home pages of auto manufacturers**
- **2. Hubs** are pages that link to authorities
	- List of newspapers
	- Course bulletin
	- $\Box$ **List of US auto manufacturers**

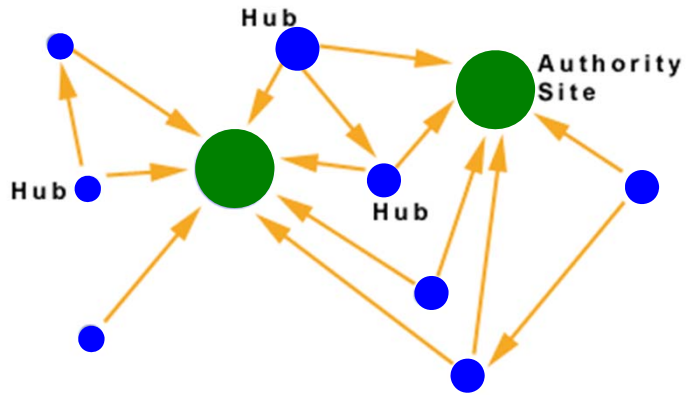

## **Counting in-links: Authority**

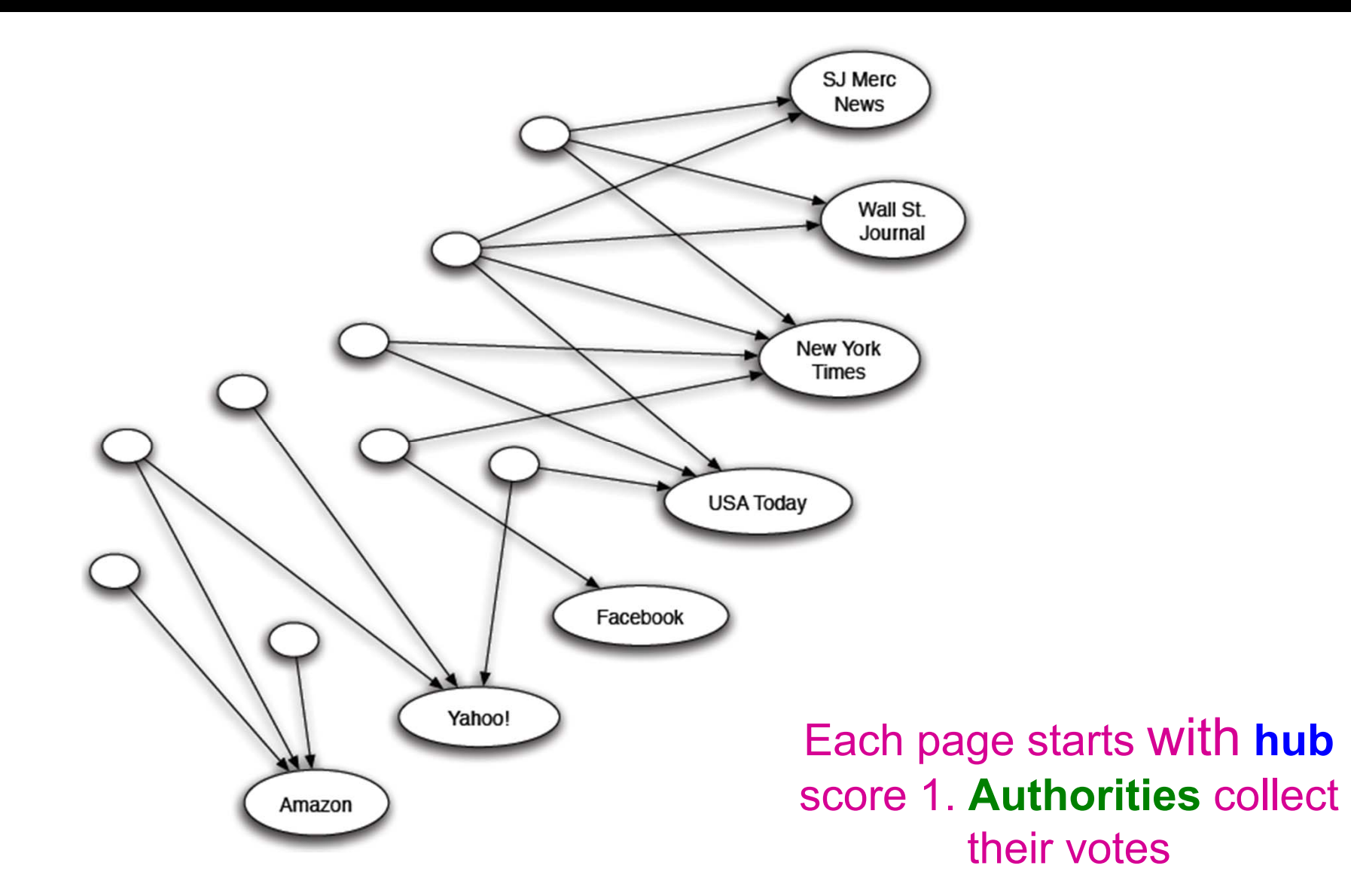

(Note this is idealized example. In reality graph is not bipartite and each page has both the hub and authority score)

## **Counting in-links: Authority**

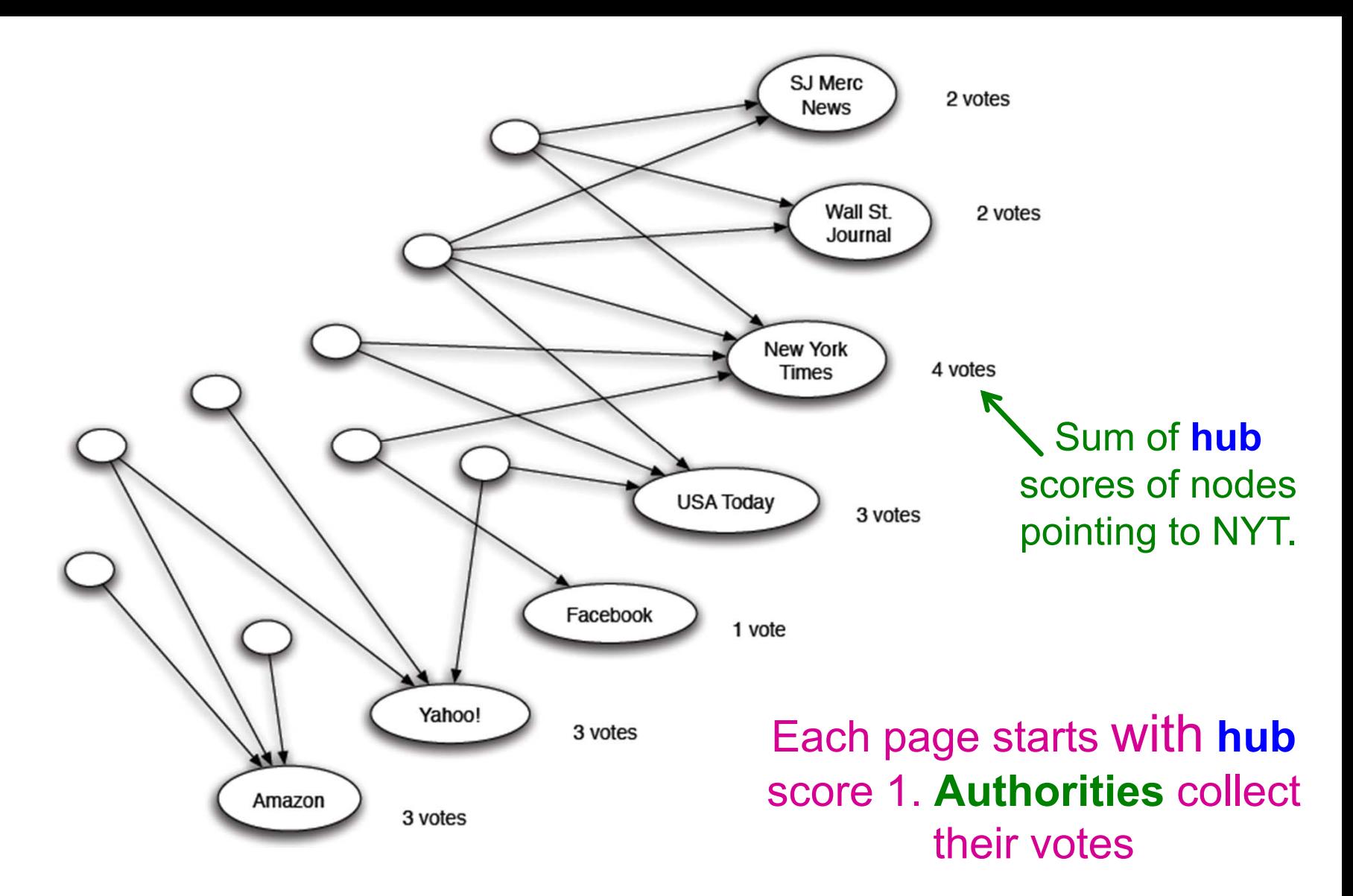

(Note this is idealized example. In reality graph is not bipartite and each page has both the hub and authority score)

#### **Expert Quality: Hub**

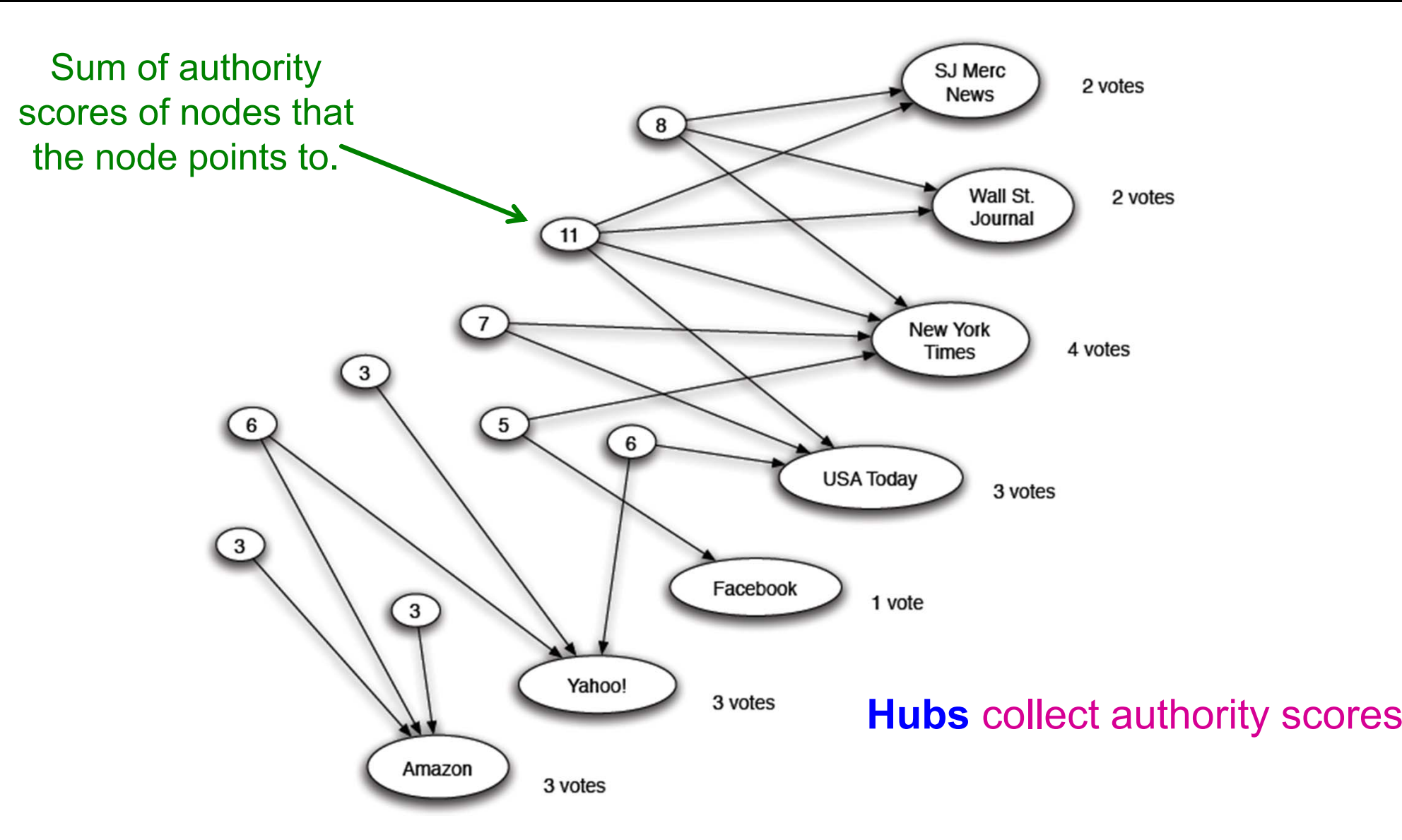

(Note this is idealized example. In reality graph is not bipartite and each page has both the hub and authority score)

## Reweighting

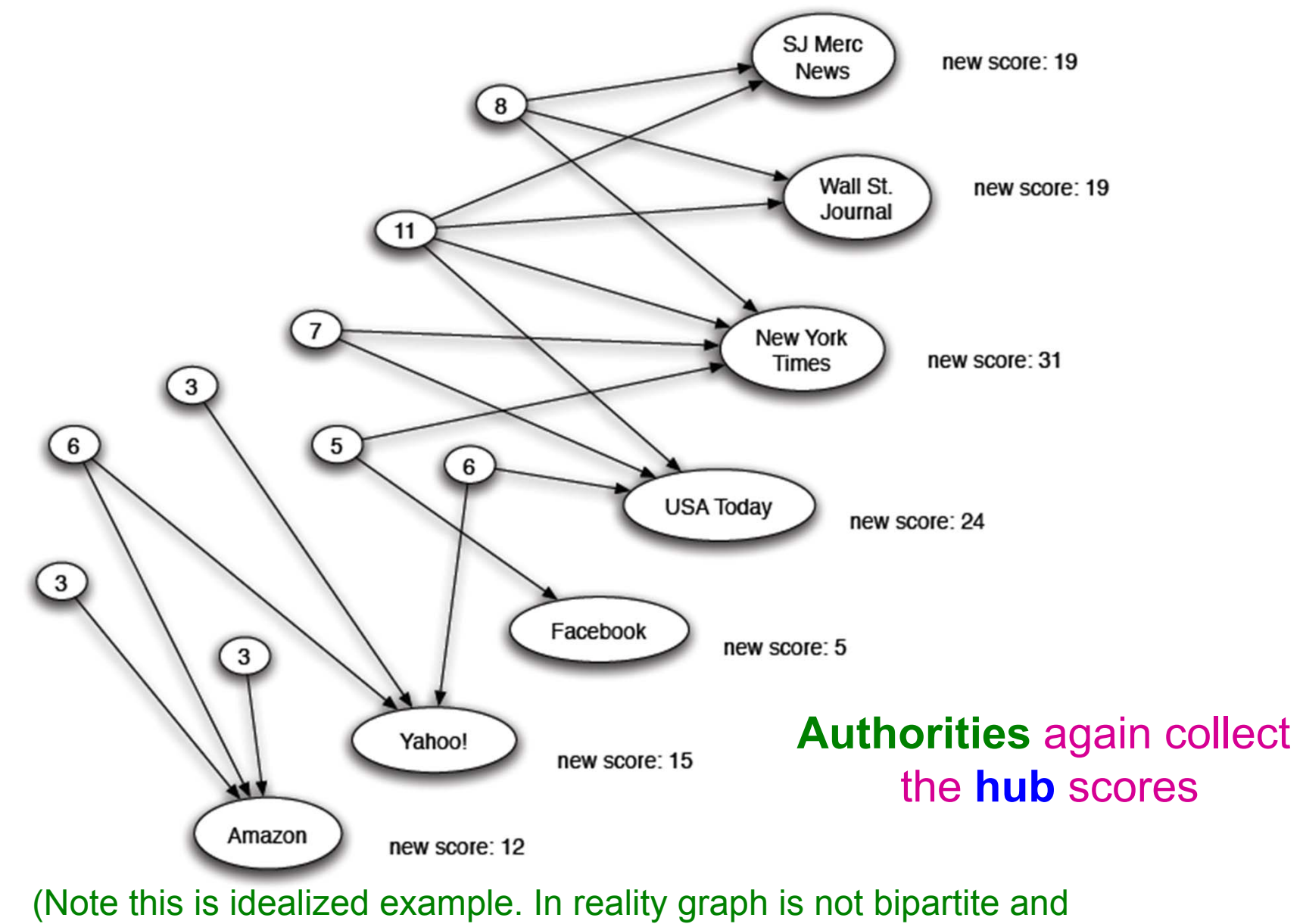

each page has both the hub and authority score)

### **Mutually Recursive Definition**

- **A good hub links to many good authorities**
- **A good authority is linked from many good hubs**
- $\mathcal{L}_{\mathcal{A}}$  **Model using two scores for each node:**
	- **Hub** score and **Authority** score
	- Represented as vectors  $h$  and  $a$

 $\blacksquare$  Each page *i* has 2 scores: Authority score:  $a_i$  $\blacksquare$  Hub score:  $\boldsymbol{h}_{\boldsymbol{i}}$ **HITS algorithm: Initialize:** 'j  $(0)$ j  $(0)$ **Then keep iterating until convergence:**  $\blacktriangleright$   $\forall$   $\boldsymbol{i}$ : Authority:  $a_{\boldsymbol{i}}^{\backprime}$  $(t+1)$ 'j  $\left( t\right)$  $\bm{j} \!\!\rightarrow\!\! \bm{i}$  $\blacksquare$   $\forall i$ : Hub: i  $(t+1)$ 'j  $\left( t\right)$  $\bm{i}{\rightarrow}\bm{j}$  $\blacksquare$   $\forall i$ : Normalize: i  $t\!+\!1$  $\overline{2}$  $i \begin{pmatrix} u_i \\ v_i \end{pmatrix}$  - 1,  $\Delta j \begin{pmatrix} u_i \\ v_j \end{pmatrix}$  $t\!+\!1$  $\overline{2}$ j 56**ij 1j 2j 3j 4** $a_i = \sum h_j$ j $\rightarrow$ i **j 1j 2j 3j 4** $h_i = \sum a_j$  $\bm{i} \!\!\rightarrow\!\! \bm{j}$ **i**2/4/2015 Jure Leskovec, Stanford C246: Mining Massive Datasets

- **HITS converges to <sup>a</sup> single stable point**
- **Notation:** 
	- Vector  ${\bm a} \ = \ (a_1 \ ... \ , a_n)$ ,  ${\bm h} \ = \ (h_1 \ ... \ , h_n)$
	- **Adjacency matrix**  $A$  **(NxN):**  $A_{ij} = 1$  **if**  $i \rightarrow j$ **, 0 otherwise**
- **Then**  $h_i = \sum_{i \to i} a_i$ **can be rewritten as**  $h_i = \sum_i A_{ij} \cdot a_j$ 
	- So:  $h = A \cdot a$
- **Similarly,**  $a_i = \sum_{j \to i} h_j$ 
	- can be rewritten as  $a_i = \sum_j A_{ji} \cdot h_j = A^T$

#### **HITS algorithm in vector notation:**

• Set: 
$$
a_i = h_i = \frac{1}{\sqrt{n}}
$$

**Repeat until convergence**:

$$
\blacksquare h = A \cdot a
$$

$$
\bullet \ \boldsymbol{a} = \boldsymbol{A}^T \cdot \boldsymbol{h}
$$

Normalize  $a$  and **- Then:**  $\boldsymbol{a} = \boldsymbol{A}^T$ ࢎ **new** ࢇ **new**

**Convergence criterion:**

 $\sum \left(h_i^{(t)}-h_i^{(t-1)}\right)^2$ i  $< \varepsilon$  $\sum \left(a_i^{(t)} - a_i^{(t-1)}\right)^2$ i  $<$   $\varepsilon$ 

**is updated (in 2 steps):**  $T(A, \alpha) = A T$ *h* **is updated (in 2 steps):**  $T L \rightarrow - (A A T)$ 

Repeated matrix powering

#### **Existence and Uniqueness**

- *h <sup>=</sup> λ A a*
- *<sup>a</sup> <sup>=</sup> μ A<sup>T</sup> h*
- *h <sup>=</sup> λ μ A A<sup>T</sup> h*
- *<sup>a</sup> <sup>=</sup> λ μ A<sup>T</sup> A <sup>a</sup>*

$$
\lambda = 1 / \sum h_i
$$
  

$$
\mu = 1 / \sum a_i
$$

- Under reasonable assumptions about **A**, HITS **converges to vectors** *h\** **and** *<sup>a</sup>\**:
	- *h\** is the **principal eigenvector** of matrix *A A<sup>T</sup>*
	- *<sup>a</sup>\** is the **principal eigenvector** of matrix *A<sup>T</sup> A*

### **Example of HITS**

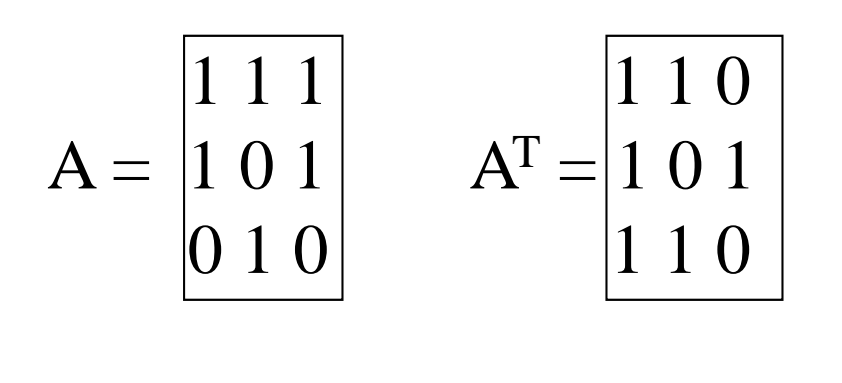

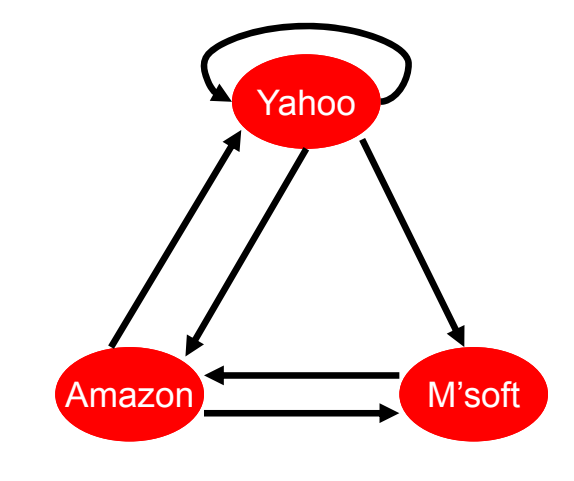

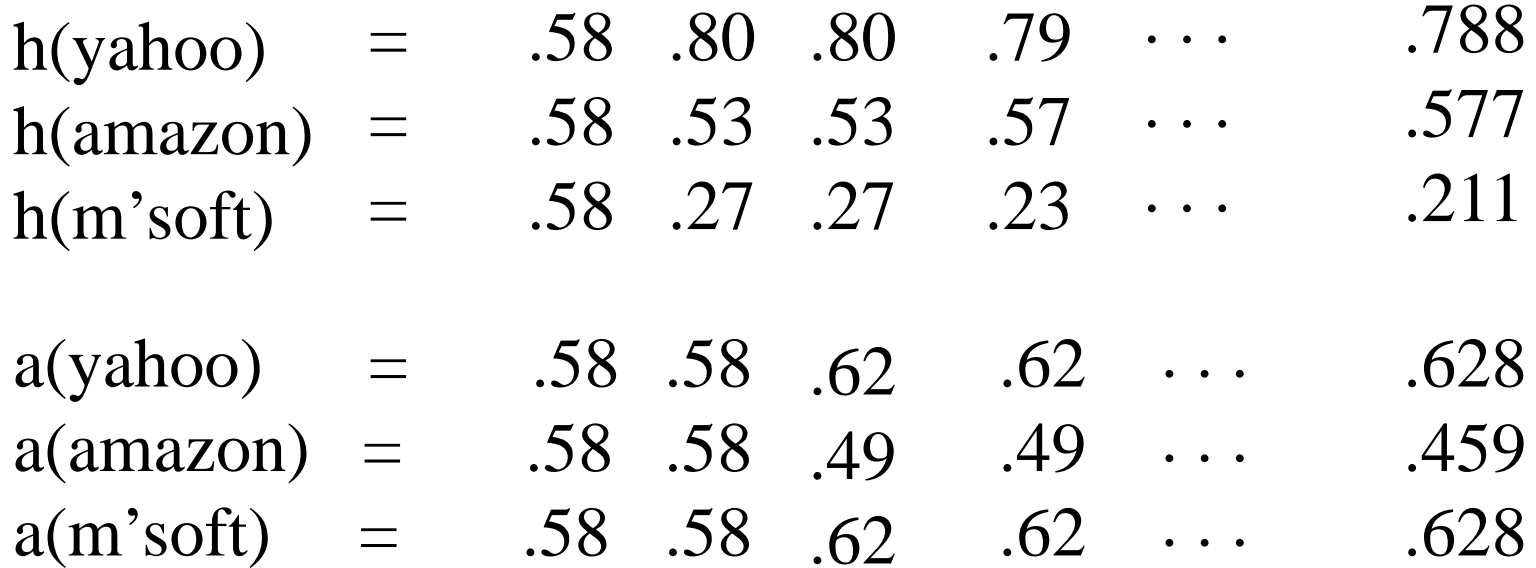

### **PageRank and HITS**

- **PageRank and HITS are two solutions to the same problem:**
	- **What is the value of an in‐link from** *<sup>u</sup>* **to** *<sup>v</sup>***?**
	- **If** In the PageRank model, the value of the link depends on the links **into** *<sup>u</sup>*
	- If In the HITS model, it depends on the value of the other links **out of** *<sup>u</sup>*

#### **The destinies of PageRank and HITS post‐1998 were very different**